#### CprE / ComS 583 ... Reconfigurable Computing

Prof. Joseph Zambreno Department of Electrical and Computer Engineering Iowa State University

Lecture #16 – Introduction to VHDL I

# Quick Points

- Midterm was a semi-success
	- Right time estimate, wrong planet (Pluto?) • Everyone did OK
- HW #3 extended to Thursday, 10/18 (12:00pm)
- Resources for the next couple of weeks
	- Sundar Rajan, *Essential VHDL: RTL Synthesis Done Right*, 1997.
	- October 16, 2006 CprE 583 Reconfigurable Computing Lect-16.2 • Will add some VHDL links to CprE 583 web page sometime this week

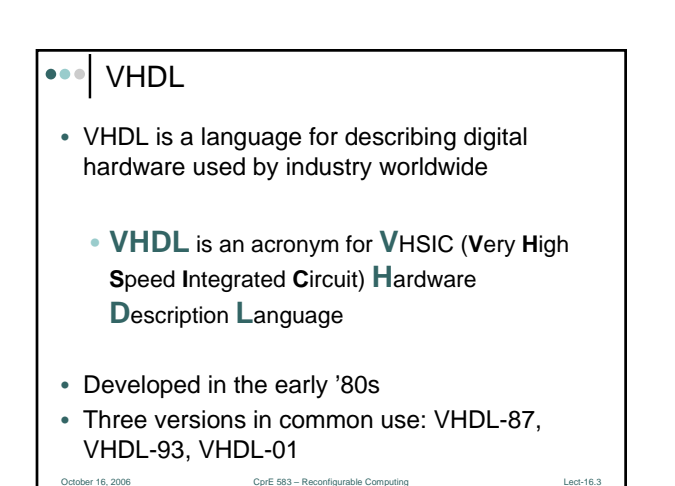

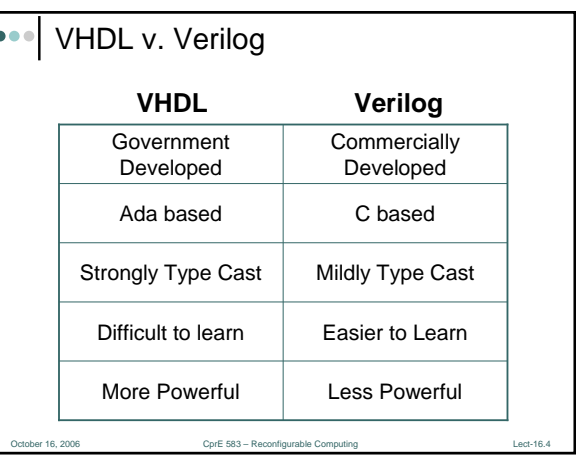

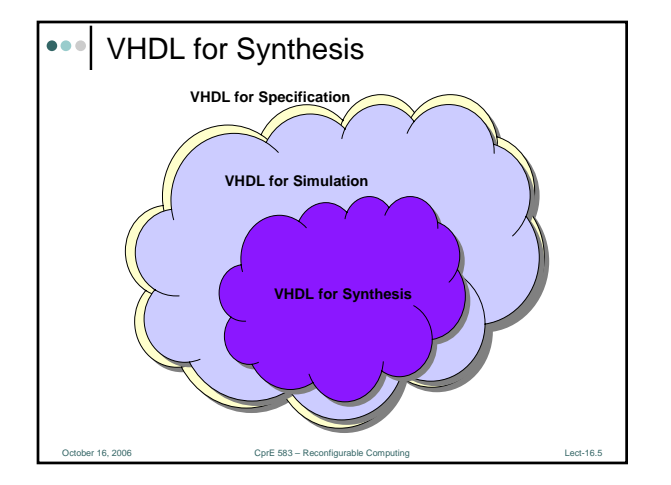

# **Outline**

- Introduction
- VHDL Fundamentals
- Design Entities
- Libraries
- Logic, Wires, and Buses
- VHDL Design Styles
- Introductory Testbenches

October 16, 2006 Cert 16.6 CprE 583 – Reconfigurable Computing Contract Communications (Lect-16.6 Lect-16.6 CprE

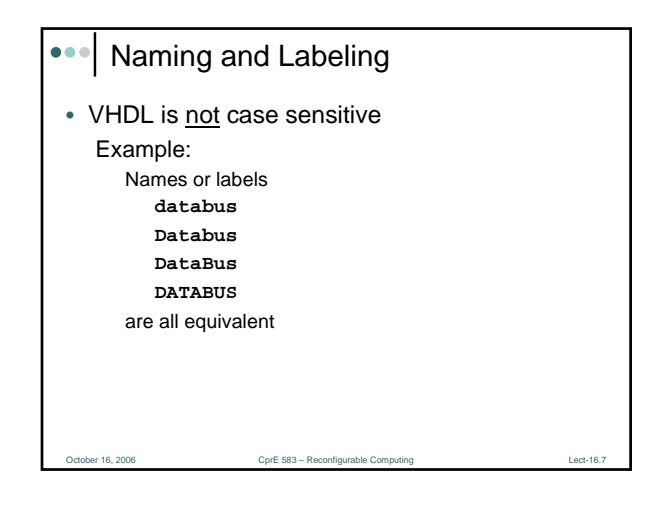

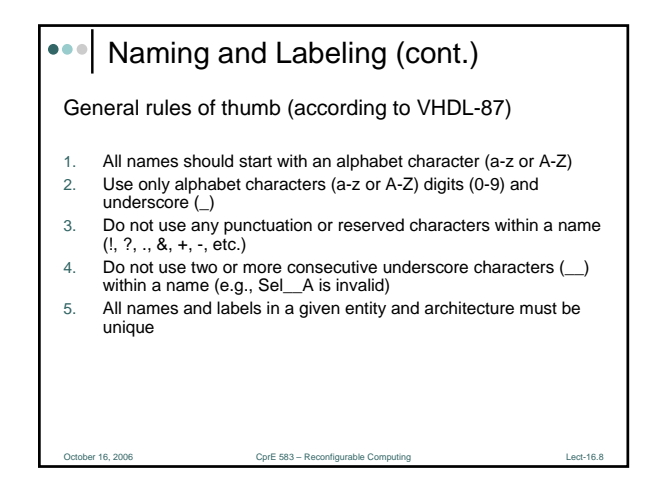

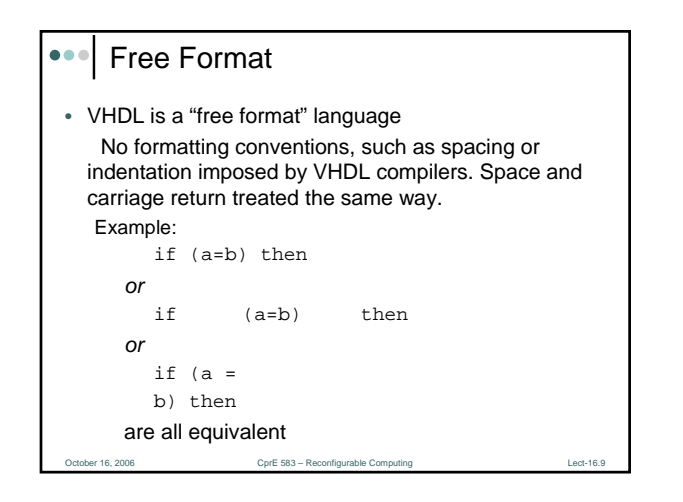

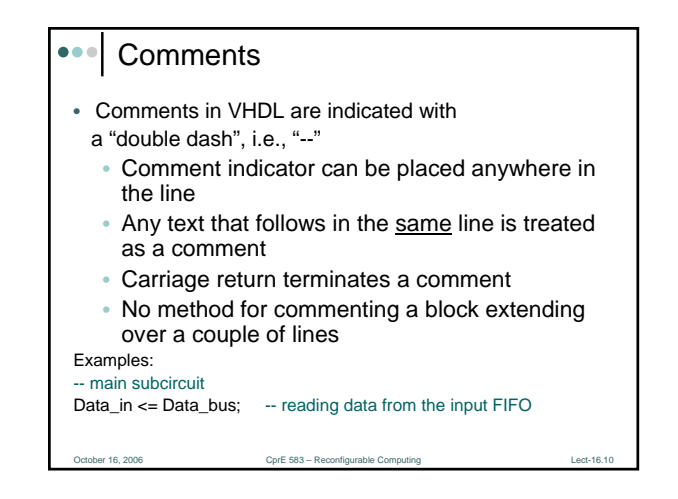

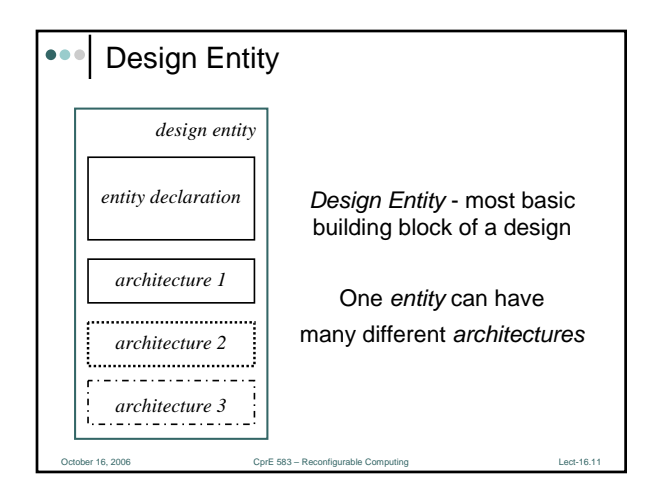

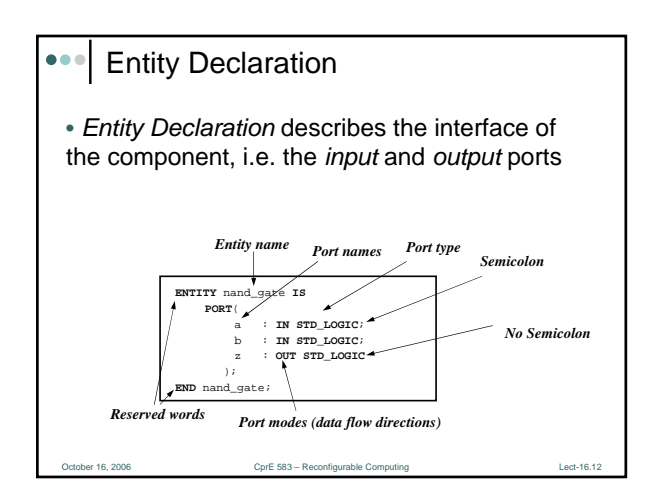

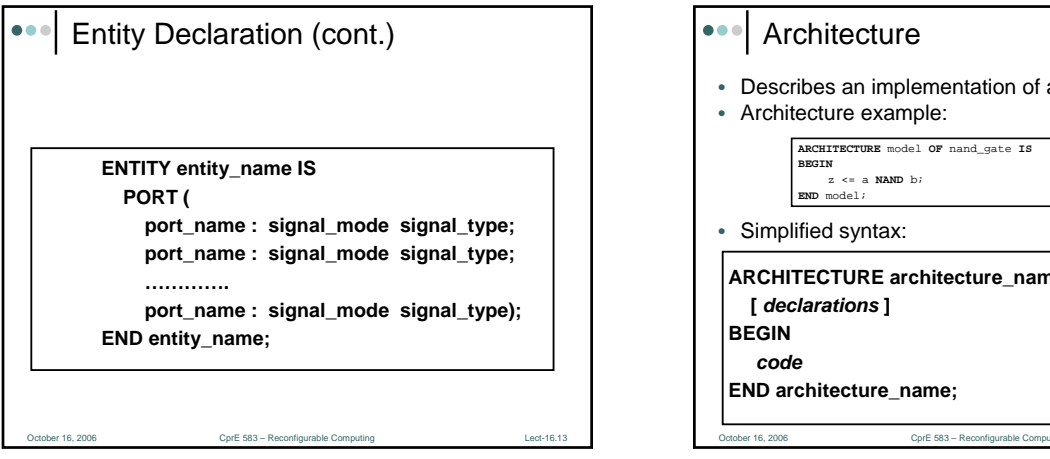

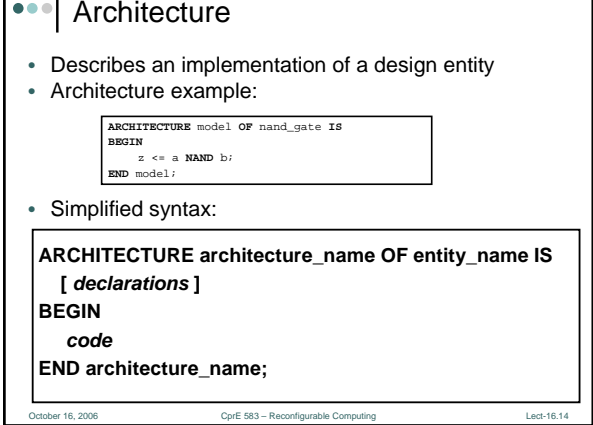

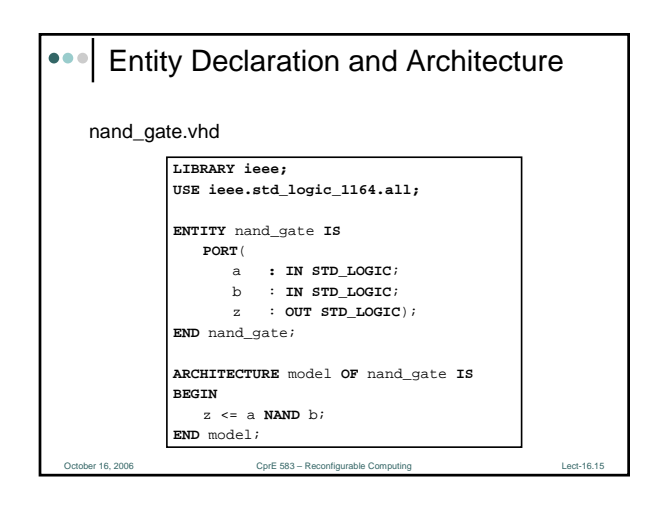

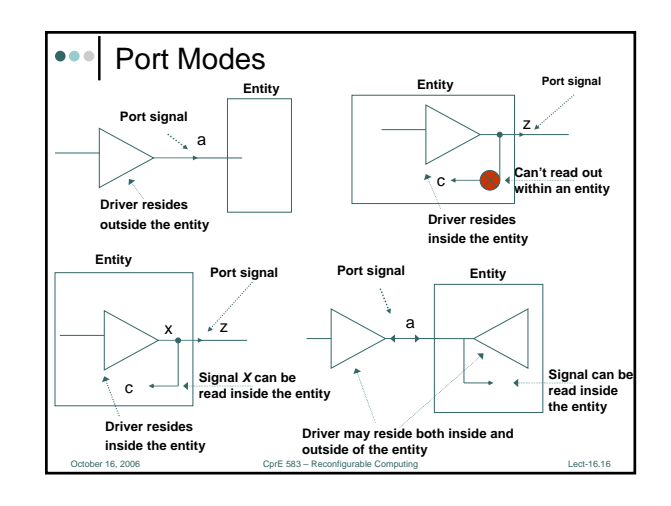

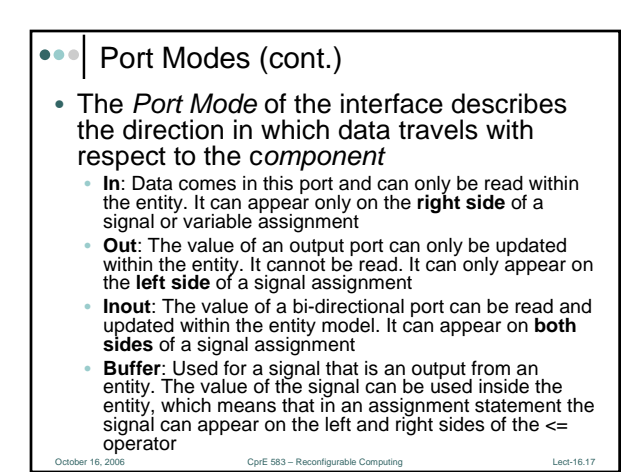

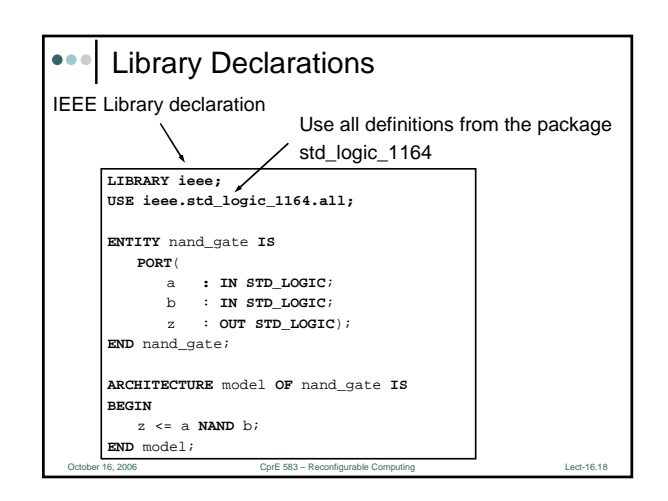

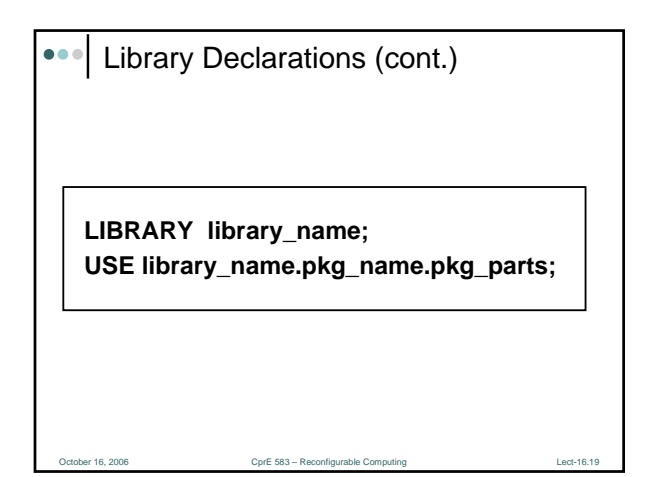

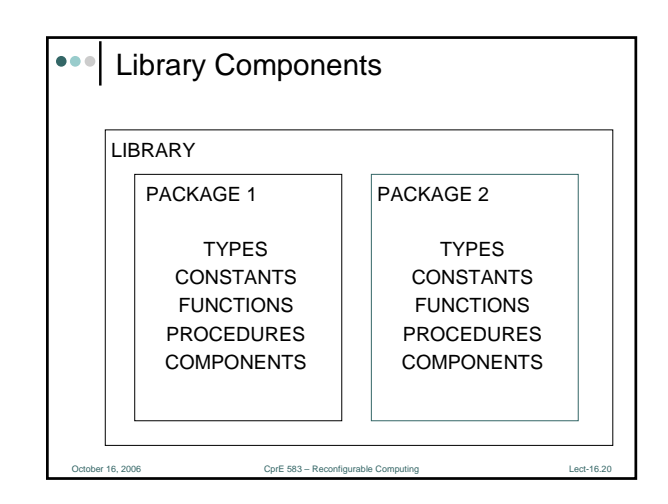

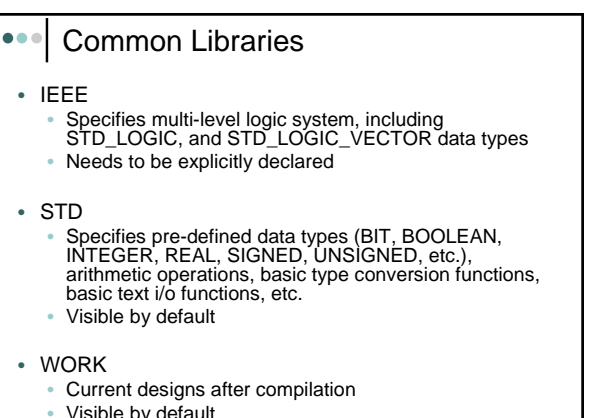

• Visible by default

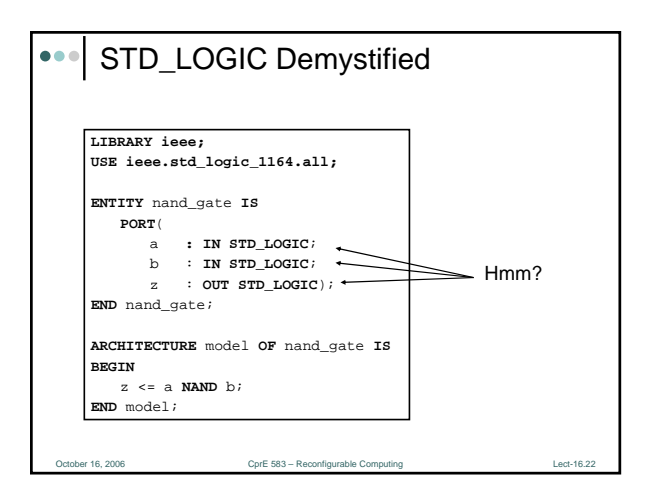

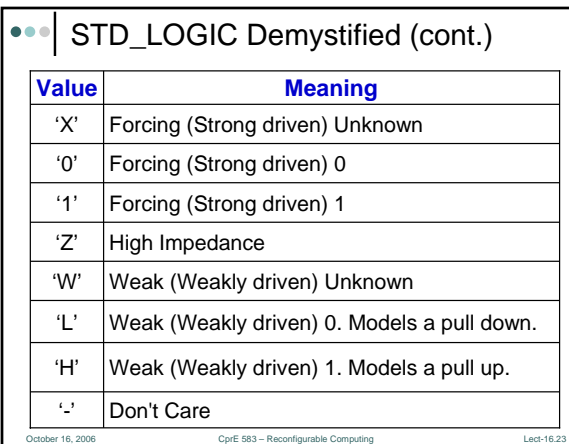

 $CprE$  583 – Rec

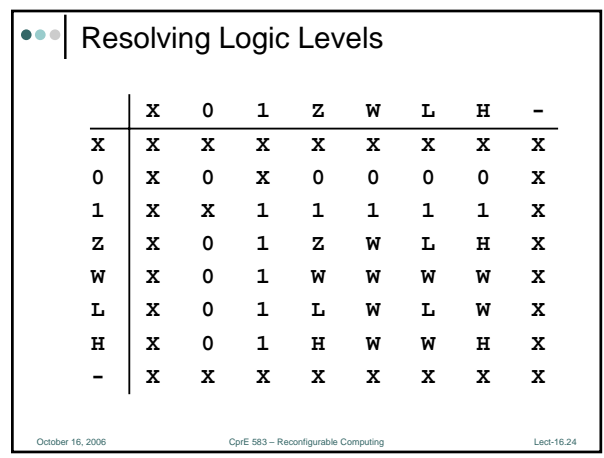

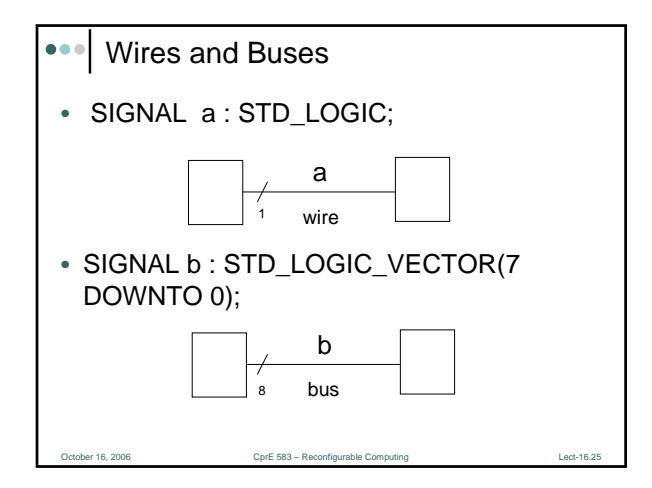

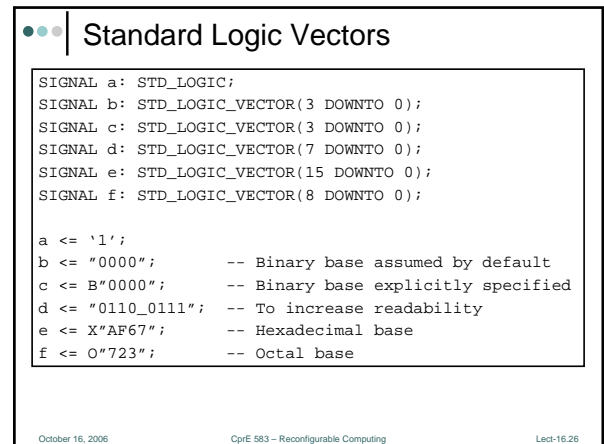

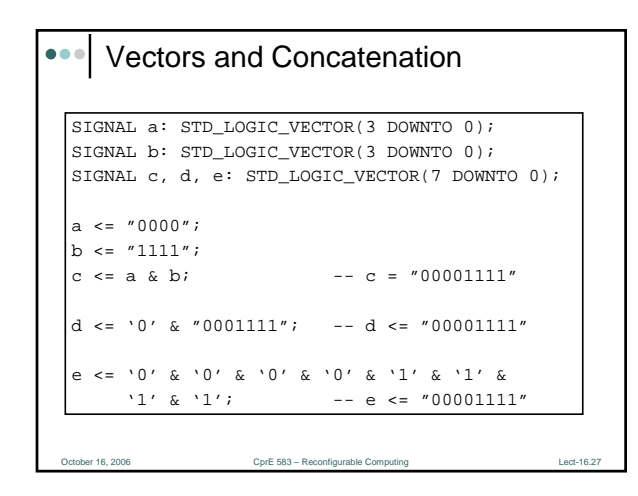

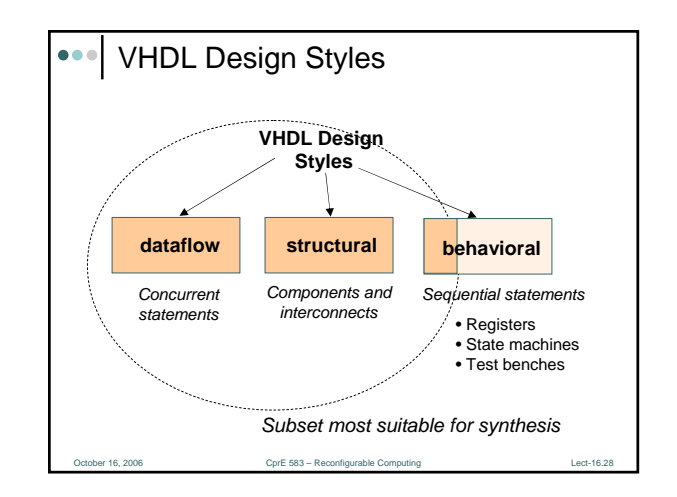

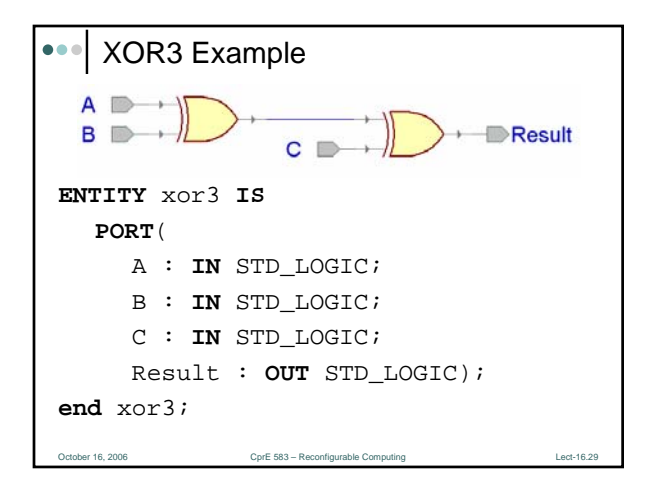

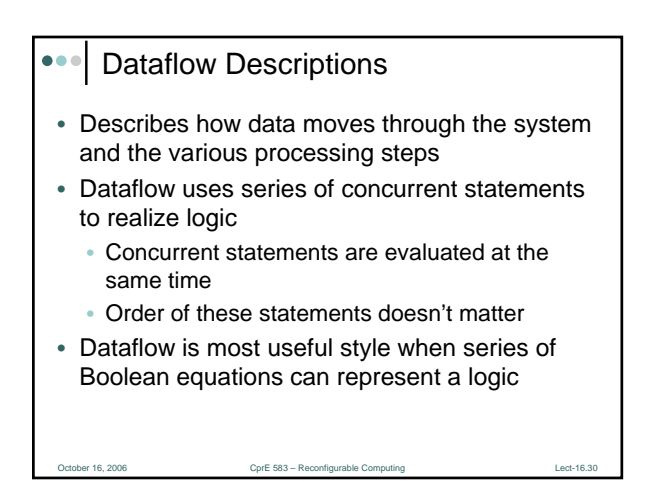

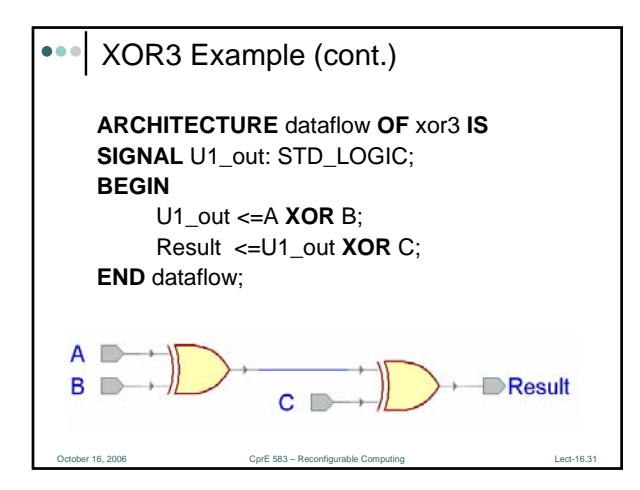

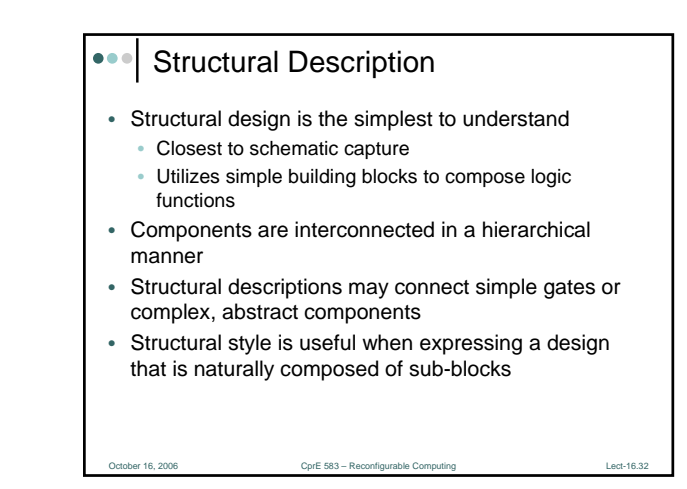

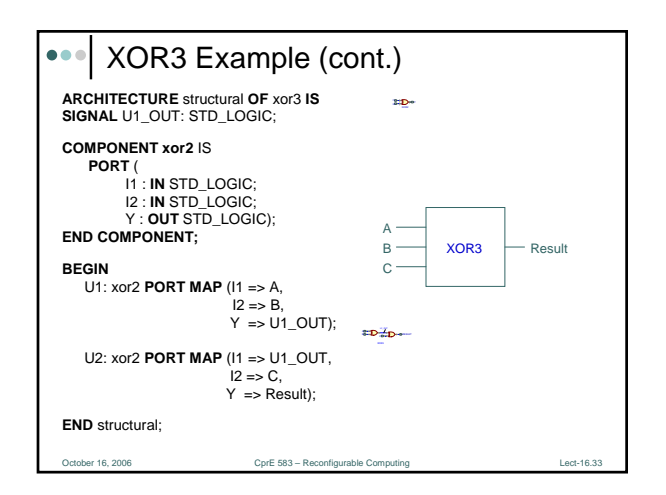

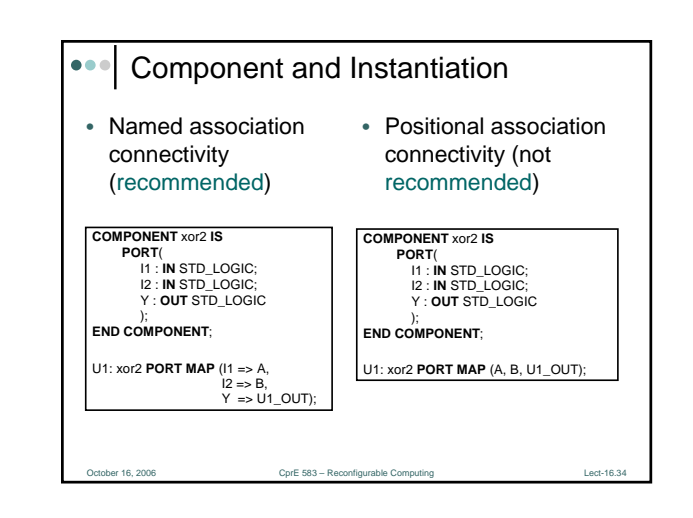

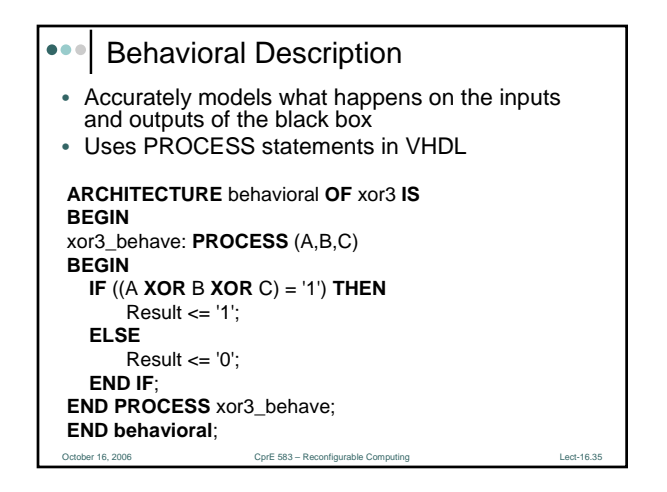

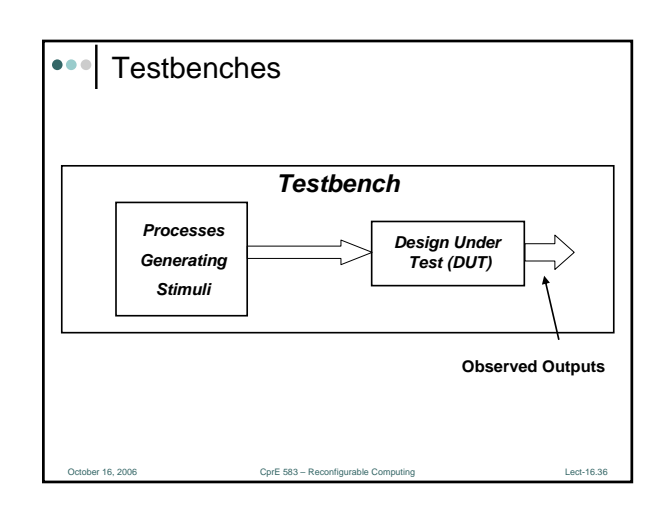

### Testbench Definition

Port 16, 2006 Computing Lectric Computing Computing Lectric Computing Lectric Computing Lectric Computing Lectric Computing Lectric Computing Lectric Computing Lectric Computing Lectric Computing Lectric Computing Lectric

- *Testbench* applies stimuli (drives the inputs) to the Design Under Test (DUT) and (optionally) verifies expected outputs
- The results can be viewed in a waveform window or written to a file
- Since *Testbench* is written in VHDL, it is not restricted to a single simulation tool (portability)
- The same *Testbench* can be easily adapted to test different implementations (i.e. different *architectures*) of the same design

#### October 16, 2006 CprE 583 – Reconfigurable Computing Lect-16.38 **ENTITY** tb **IS** -TB entity has no ports **END** tb; **ARCHITECTURE** arch\_tb **OF** tb **IS** --Local signals and constants **COMPONENT** TestComp --All DUT component declarations **PORT** ( ); **END COMPONENT**; ----------------------------------------------------- **BEGIN** testSequence: **PROCESS** -- Input stimuli **END PROCESS**; DUT:TestComp **PORT MAP**(); -- Instantiations of DUTs **END** arch\_tb; Testbench Anatomy

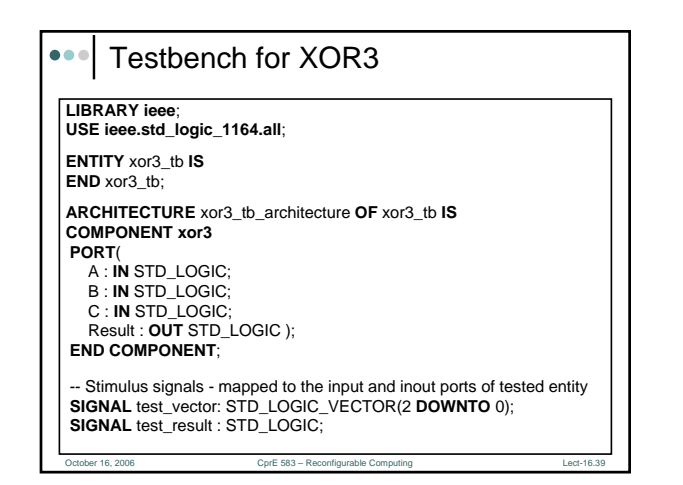

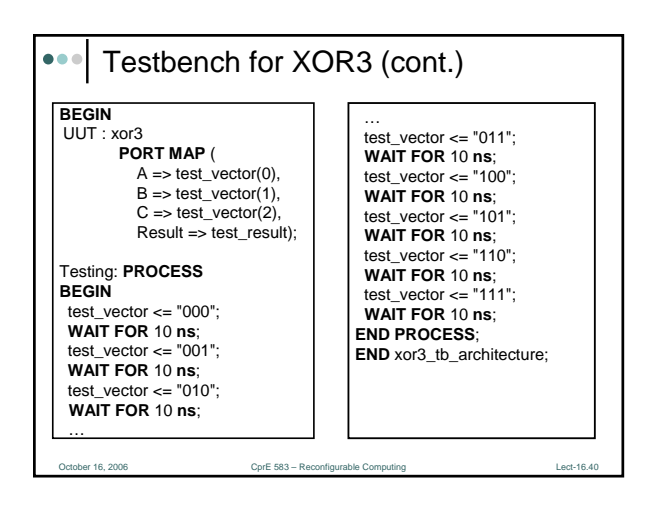

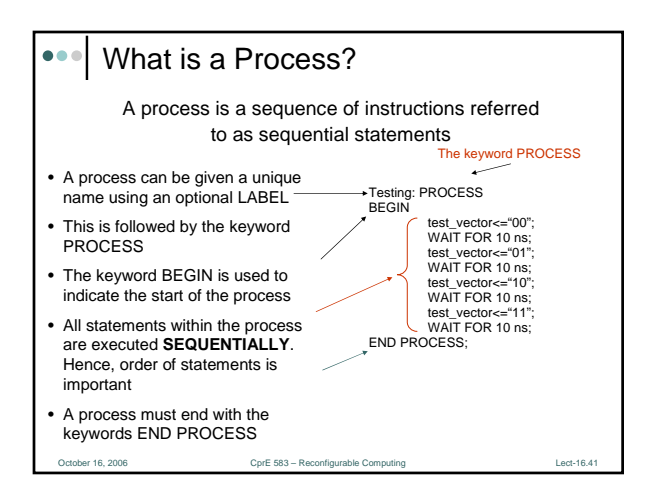

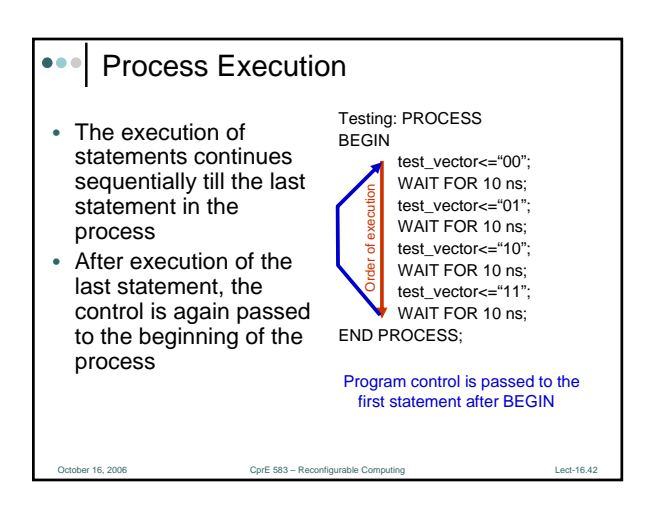

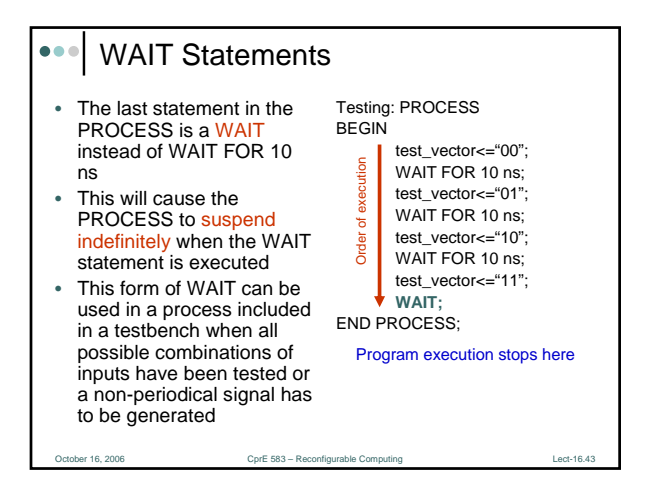

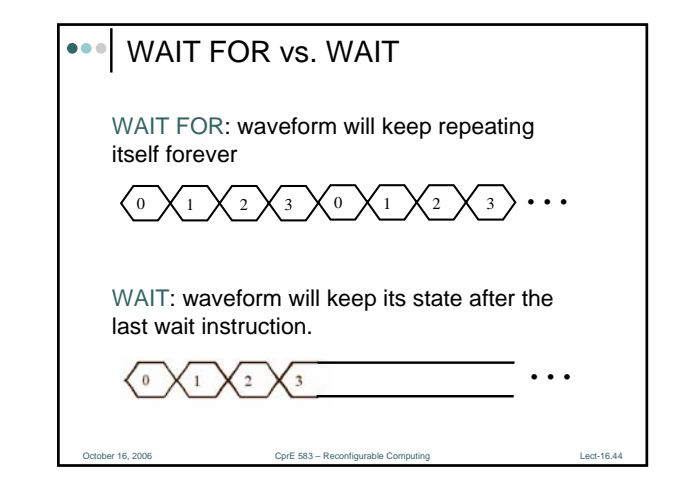

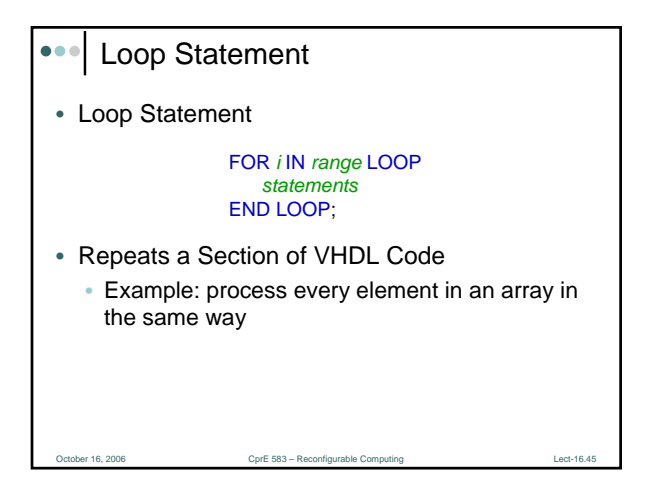

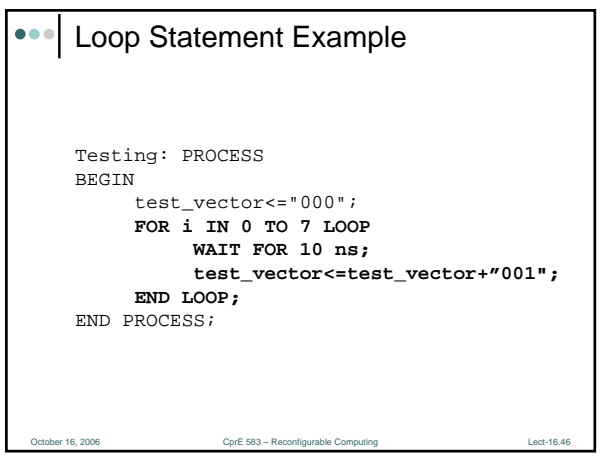

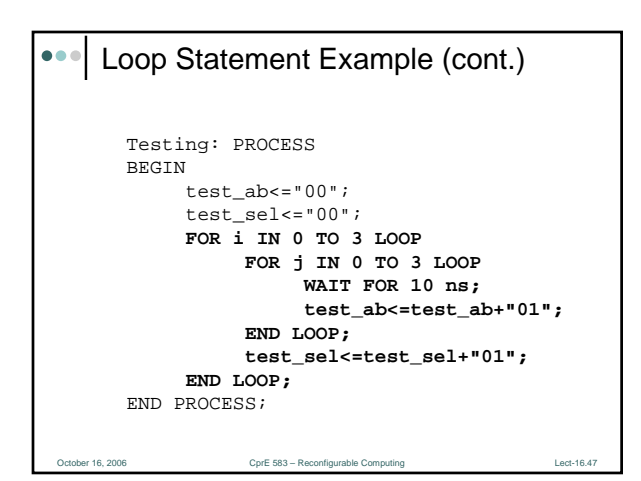